**AutoCAD License Key [Win/Mac]**

## [Download](http://evacdir.com/avert/arniston/retrofitting/breadman/ZG93bmxvYWR8NklSTldadWEzeDhNVFkxTkRVNU56VTBNWHg4TWpVM05IeDhLRTBwSUhKbFlXUXRZbXh2WnlCYlJtRnpkQ0JIUlU1ZA/QXV0b0NBRAQXV/.decays/intoxification.relearn)

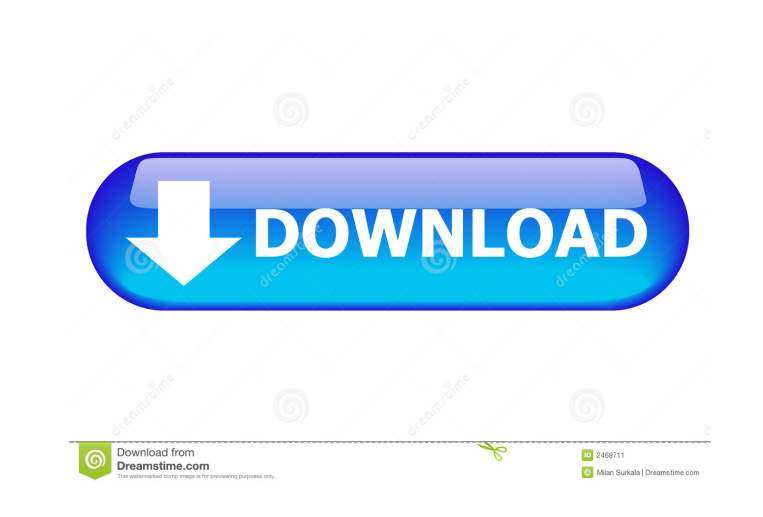

## **AutoCAD Crack**

With each CAD program using a different scripting language, it was relatively easy for a user to learn the basic scripting of one program and then be able to perform the same function on another, however, this is no longer the case. As a result, it is now not uncommon for a user to find themselves unable to perform certain functions, regardless of whether they are using AutoCAD 2022 Crack or another CAD program. As AutoCAD has continued to evolve, the language has also evolved. AutoCAD has evolved to include new features and capabilities. AutoCAD is a registered trademark of Autodesk, Inc. The purpose of this document is to provide a foundation for learning AutoCAD, and to share some of the knowledge that has been accumulated over the years. Whether you have never used AutoCAD or have been working with AutoCAD for many years, this is a must-have reference for AutoCAD. The main objectives of this document are: To provide a foundation of the fundamental concepts and vocabulary of AutoCAD so that the reader will understand the basic concepts and terminology, and be able to navigate AutoCAD with confidence. To provide a foundation of the specific commands and keystrokes, which enable AutoCAD users to perform common tasks with the software. To provide a step-by-step guide to demonstrating how to perform these tasks and navigate the menus and windows of the software. To cover all of the main areas of AutoCAD, including: Getting started Getting things done The Command Line The Properties Window The Drawing Window Viewports and Axis Direct and Indirect Output Feature Files Support Files When to use AutoCAD in lieu of other software AutoCAD on the Web and Mobile AutoCAD Commands Navigating the menus and windows of the software. The AutoCAD manual is organized into a collection of chapters, which cover a topic. Each chapter has a short introduction, the basic concepts and vocabulary, a summary of the commands, and a list of the commands and how to use them. The list of commands and how to use them is presented in a step-by-step format to ensure that you are clear about what each command does. A list of tables is provided in each chapter, which provide a brief summary of the syntax of the keystrokes for navigating the menus and windows of the software. The list of tables includes all the keystrokes that can be

**AutoCAD Crack+ Keygen PC/Windows**

History Versions Second generation Starting in 1989, the General Systems division of Avid Technology released several generations of

the CAD software. Some of the earlier generations are listed below. Third generation Starting with release 2010, Autodesk released a new generation of CAD software for Windows and Mac called AutoCAD 2022 Crack LT. It was designed to be a low cost version of AutoCAD Activation Code, with a feature set similar to Microsoft Office Home and Student 2010. Fourth generation AutoCAD Civil 3D, a 3D CAD software product of Autodesk, was released in October 2012. The primary emphasis of Civil 3D is on geometric modeling. For the first time, Civil 3D can import and export 3D models, such as AMI (ABS (ascii) Model Interchange) and DWG (AutoCAD Drawing Exchange Format), and other DWG-based formats such as DXF, RFA, RVT, and SGV. Civil 3D is written in C++, and runs on Windows, Mac OS X, and Linux. As a part of Autodesk's new strategy to focus on the "web 2.0," Autodesk released a new web 2.0 software product called AutoCAD Web App Builder. The product consists of a software template that is deployed to a web server. This means that anyone, even those who do not have AutoCAD installed on their computer, can create an online web app that is fully integrated with the Autodesk product Cloud. It was released in two parts: AutoCAD Web App Builder, and AutoCAD Web App QuickStart. In May 2017, Autodesk introduced the newest release of AutoCAD, AutoCAD 2017, which is a Windows-based version for use in production, not intended for personal use. As of 2018, Autodesk released AutoCAD 360, a new generation of CAD software for personal use. Autodesk On Demand, an online software delivery service from Autodesk, allows users to download the latest version of AutoCAD, and customize and install it on their personal computer. See also List of vector graphics editors Comparison of CAD editors for CAE Comparison of CAD editors for CAM Comparison of CAD editors for CAM/CAD Comparison of CAD editors List of 2D vector graphics editors Vector graphics References External links 5b5f913d15

## **AutoCAD Free Download**

If you have the pre-installed software from the manufacturer, simply activate it. If you are using a trial version, you need to purchase the full version. Start Autocad. Select Windows > Preferences. Go to the "Preferences" tab. In the "Preferences" window, navigate to the "Display" section. If the first sub-tab is not displayed, click on "Display". Choose the first Display tab. Select "Windows". Click on the "Windows" sub-tab. Set the active display to the preferred one (if the system has multiple displays). A window appears. There are three options in this window: "Keep windows on all displays" – this option automatically moves the windows to the current screen. Click on "Keep windows on all displays". "Keep windows on current display" – this option moves the windows to the current screen. "Keep windows on all displays, except for the current display" – this option excludes the current display and moves the windows to all other displays. The "Keep windows on all displays" option is convenient for work in one screen. The "Keep windows on current display" option is convenient for work in one screen. The "Keep windows on all displays, except for the current display" option is convenient for work in all screens. Click on the "Close" button. Click on the "OK" button. Select Windows > Task manager. In the Task Manager window, click on the "Select Columns" button. In the window that appears, click on the "View" column. In the window that appears, select "Processes". Click on "Processes". In the window that appears, select "Size". In the window that appears, select "Name". In the window that appears, select the "Process name" column. In the window that appears, select the "Priority" column. In the window that appears, select the "Process Name" column. Using the trial key

## **What's New In?**

Add markup and thumbnails to AutoCAD and AI for free in the Project Manager. Add thumbnails, text, and notes to the document for reference or to share with others. If you're working with multiple sheets, update your thumbnails as you make changes. (video: 2:35 min.) 3D Printing and 3D Printing Support: A wide variety of 3D printing support features are now built into AutoCAD. Get help using the export commands that support 3D printing, as well as import support, printing services, and viewer. With the 3D Print Preview, you can easily check your 3D design for print quality. (video: 1:40 min.) AI for 3D is now available in every edition of AutoCAD. Use the new 3D Drafting and 3D Modeling window. (video: 1:35 min.) Ink Tanks: Define the number of color or grayscale ink tanks you want to use for any drawing. Use the Pen to automatically mark ink tank locations or create a custom ink tank panel. (video: 1:35 min.) A new columnbased ink panel allows you to save space, with only one ink tank. You can even save a custom panel for any drawing. (video: 1:40 min.) Drawing Creation and Editing: Drawing creation and editing are more efficient than ever. Use the Drawing toolbar to start with an easy-touse layout. Choose to work with AutoCAD components, which are grouped on the fly. Create your new drawing from scratch or replace an existing drawing with a few clicks. (video: 1:50 min.) AutoCAD sees what you do and offers helpful dialog boxes and actions when you're working in a new drawing. Use a Smart Point to get help with a complex drawing. Start with a path to select as many points as you need to get the accuracy you need. (video: 2:35 min.) AutoCAD 2020 was the first release of the technology that brought about a new way of working with AutoCAD, called the Dynamic Workspace. It was so popular, it has now been expanded to AutoCAD 2023. The Dynamic Workspace gives you the option to dynamically create a workspace to meet your needs. Workspaces are now groups of windows, and they can be moved, resized, and dragged.

**System Requirements For AutoCAD:**

Recommended: OS: Windows 7 Processor: 2.4 GHz Intel Core 2 Duo Memory: 2 GB RAM Graphics: DirectX 9.0c DirectX: Version 9.0c Hard Drive: 10 GB available space Include Library: - Spark.Device (install if you want to use xbox kinect) - HX.UTILITY (install if you want to use houdini interface) - HX.FX (install if you want to use houd

Related links:

<https://www.slaymammas.com/autocad-2017-21-0-crack-2/> <https://www.surfcentertarifa.com/autocad-24-2-crack-download-updated-2022/> <https://mangalamdesigner.com/autocad-20-1-crack-license-code-keygen/> <https://afribizkid.africa/wp-content/uploads/2022/06/AutoCAD-12.pdf> [https://followgrown.com/upload/files/2022/06/OVxzDHSxdFOEKQ6rSvwJ\\_07\\_db812dece667022d3a01f97a9ae18d29\\_file.pdf](https://followgrown.com/upload/files/2022/06/OVxzDHSxdFOEKQ6rSvwJ_07_db812dece667022d3a01f97a9ae18d29_file.pdf) <https://www.digitalpub.ma/advert/autocad-crack-torrent-activation-code-free-download/> <http://nextgenbioproducts.com/?p=5067> <https://flxescorts.com/autocad-24-1-crack-download-3264bit/> <http://eastleeds.online/wp-content/uploads/2022/06/fenting.pdf> https://tchatche.ci/upload/files/2022/06/YIGPtxWZF928SRh3EWou\_07\_db812dece667022d3a01f97a9ae18d29\_file.pdf <https://encuentracommunitymanager.com/autocad-crack-free-download-2/> <https://conexionfit.net/wp-content/uploads/2022/06/dalmtag.pdf> [https://www.tribewoo.com/upload/files/2022/06/hZfwWyUx5c8oobCE4BH6\\_07\\_05f170707cd3f0622a8c116ee271c2a8\\_file.pdf](https://www.tribewoo.com/upload/files/2022/06/hZfwWyUx5c8oobCE4BH6_07_05f170707cd3f0622a8c116ee271c2a8_file.pdf) <http://bookmanufacturers.org/autocad-2022-24-1-crack-free-for-pc-2022> [https://tchatche.ci/upload/files/2022/06/BUWhGZO3DtaXRLi6AyKZ\\_07\\_db812dece667022d3a01f97a9ae18d29\\_file.pdf](https://tchatche.ci/upload/files/2022/06/BUWhGZO3DtaXRLi6AyKZ_07_db812dece667022d3a01f97a9ae18d29_file.pdf) <http://oldeberkoop.com/?p=1259> <https://thenationalreporterng.com/wp-content/uploads/2022/06/AutoCAD-11.pdf> <https://onsitegames.com/wp-content/uploads/2022/06/chucyal.pdf> <https://swisshtechnologies.com/autocad-crack-free-download/> <https://www.arunachalreflector.com/wp-content/uploads/2022/06/nigecha.pdf>